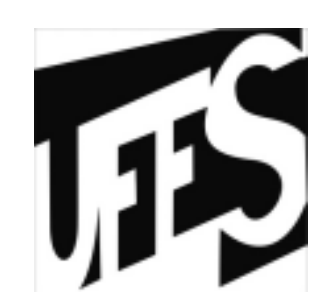

### Estruturas de DadosAula 5: Matrizes

23/03/2011

## **Matrizes**

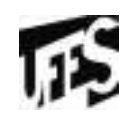

- Conjuntos bidimensionais declarados estaticamente
	- float mat $[4][3]$ ;
- $\bullet$ Declaração de um vetor (estática ou dinâmica?)
	- $int v[10]$
	- $-$  int  $*$ v;
	- $v = (int*)$  malloc  $(n*sizeof(int));$
	- $v = (int*)$  realloc  $(v, m*sizeof(int));$

## Vetor – declaração estática

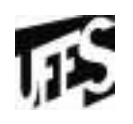

- int v[10]
- Precisamos saber o tamanho do vetor antes da<br>execução do programa execução do programa
- •v armazena o endereço de memória ocupado<br>nelo primeiro elemento do vetor pelo primeiro elemento do vetor
	- –\*v e v[0]
	- –\*( $v+1$ ) e v[1]
- Escopo de declaração local
	- –Se o vetor for declarado dentro da função, não pode ser acessado fora da função

## Vetor – declaração dinâmica

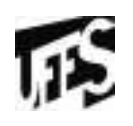

- $\bullet$  int  $^*$ v;<br>. . . . .
- $v = (int*)$  malloc  $(n*sizeof(int));$
- Tamanho do vetor pode ser definido em tempo<br>De execução do programa de execução do programa
- •Variável ponteiro aponta para a primeira<br>nosição do vetor posição do vetor
- •Área ocupada pelo vetor permanece fora das funções até que seja liberada explicitamente por free()

### **Matrizes**

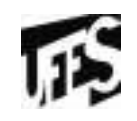

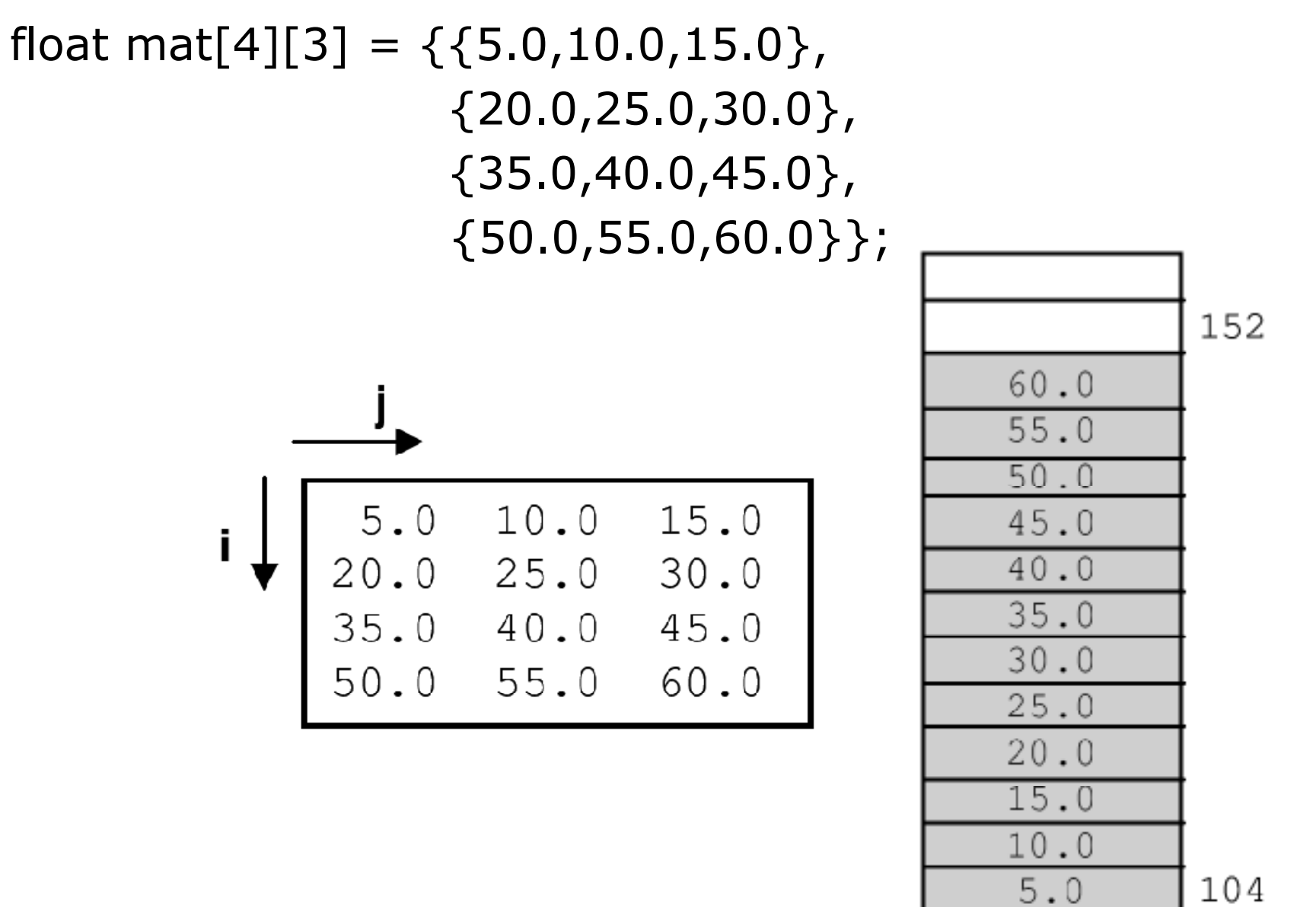

104

# Vetores bidimensionais (matrizes)

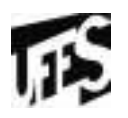

- Elementos acessados pela indexação m[i][j]
	- i acessa linha e j coluna<br>amente inicial m<br>01501
- Elemento inicial m[0][0]<br>• "m" renresenta um nent
- "m" representa um ponteiro para o primeiro<br>• "vetor-linha" composto por 3 elementos "vetor-linha", composto por 3 elementos.
- Pode ser inicializada na declaração:
	- –float mat  $[4][3] =$ <br> $(1 \ 2 \ 3 \ 4 \ 5 \ 6 \ 7 \ 8 \ 9 \ 1)$  ${1, 2, 3, 4, 5, 6, 7, 8, 9, 10, 11, 12};$
	- float mat  $[]3] =$ <br> $[1 \ 2 \ 3 \ 4 \ 5 \ 6 \ 7 \ 8 \ 9]$ {1,2,3,4,5,6,7,8,9,10,11,12};

### Passagem para funções

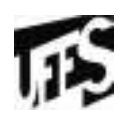

- •Tipo passado para função é o "vetor linha"<br>void f (stingat (\*mat)[2] – void f (..., float (\*mat)[3], ...);
	- –void f (..., float mat [][3], ...);

## Matrizes Dinâmicas

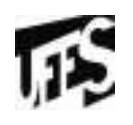

- Conjuntos bidimensionais não podem ser<br>• alocados dinâmicamente no C alocados dinâmicamente no C
- Abstrações conceituais com vetores são necessárias para alocarmos matrizes dinâmicamente

# Matrizes representadas por vetor simples

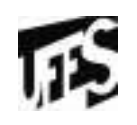

- •Matriz é representada por um vetor<br>unidimensional unidimensional
	- Primeiras posições do vetor armazenam os<br>Primeira linha elementos da primeira linha
	- –As posições seguintes armazenam da segunda<br>Jinha, e assim nor diante linha, e assim por diante
- Conceitualmente, estamos trabalhando com uma matriz
- Concretamente, estamos representando um<br>vetor unidimensional vetor unidimensional
- Exige disciplina para acessar os elementos

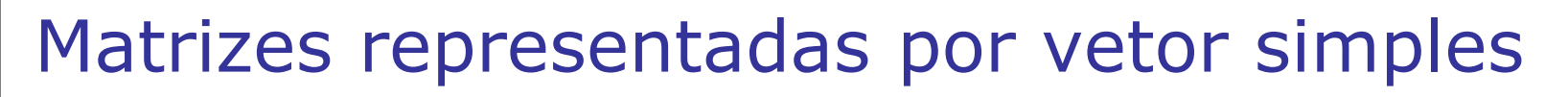

- mat [i][j]
	- – $V[k]$ , com  $k = i*n+j$ , onde n é o número de colunas da matriz

 $125$ 

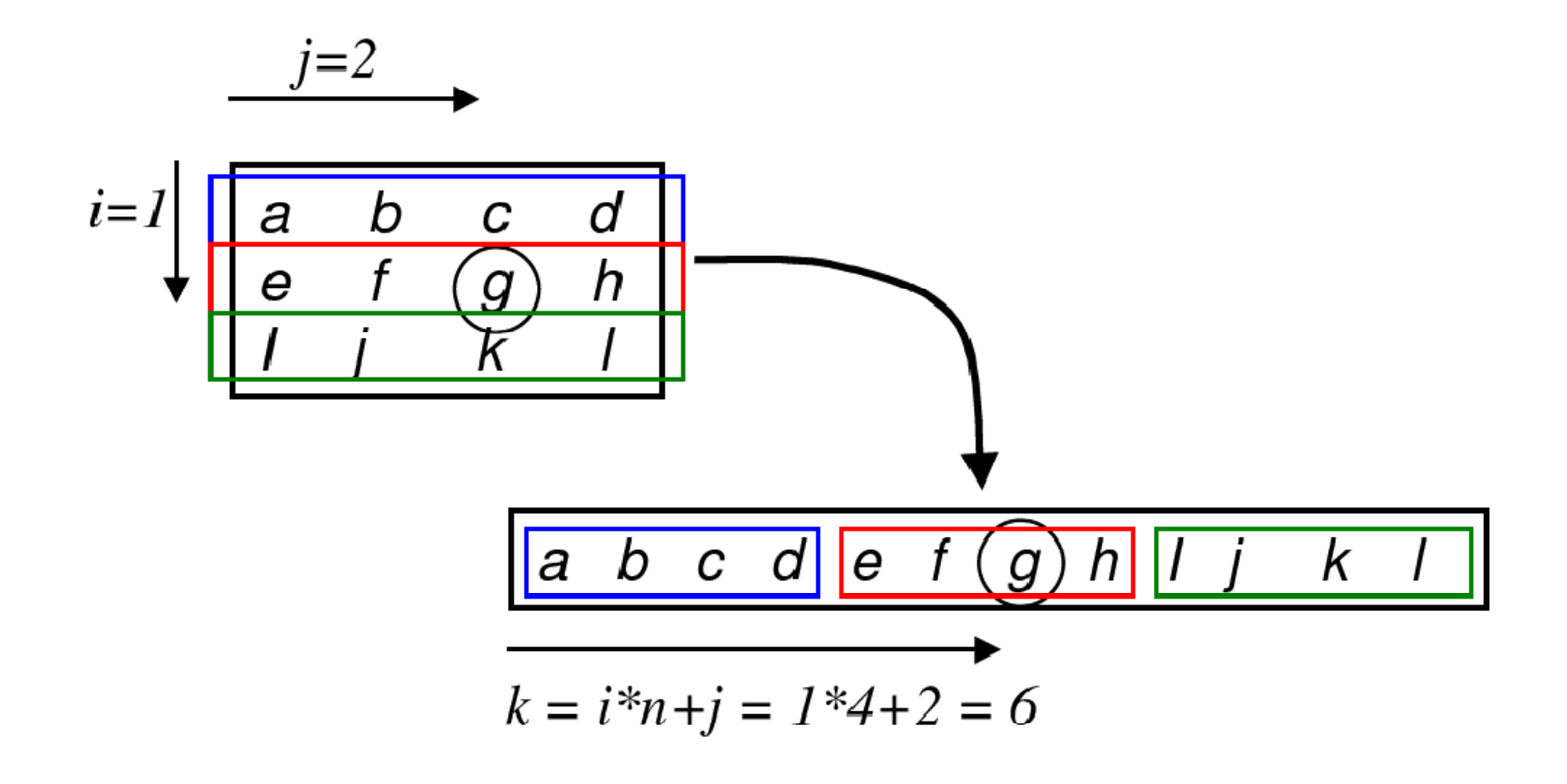

Matriz representada por vetor simples

- mat [i][j] mapedo para v[i\*n + j]
- m e n são as dimensões da matriz (de tamanho m\*n elementos)

```
float *mat;...
```

```
mat = (float*) malloc (m*n*sizeof(float));
```
...

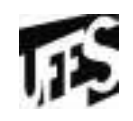

#### $115$ Matriz representada por vetor de ponteiros

- •Cada linha da matriz é representada por um<br>vetor senarado vetor separado
- $\bullet$ A matriz é representada por um vetor de<br>vetores vetores
	- –Vetor de ponteiros
	- – Cada elemento do vetor armazena o endereço de memória do primeiro elemento de cada linha

#### $\overline{11}$ Matriz representada por vetor de ponteiros

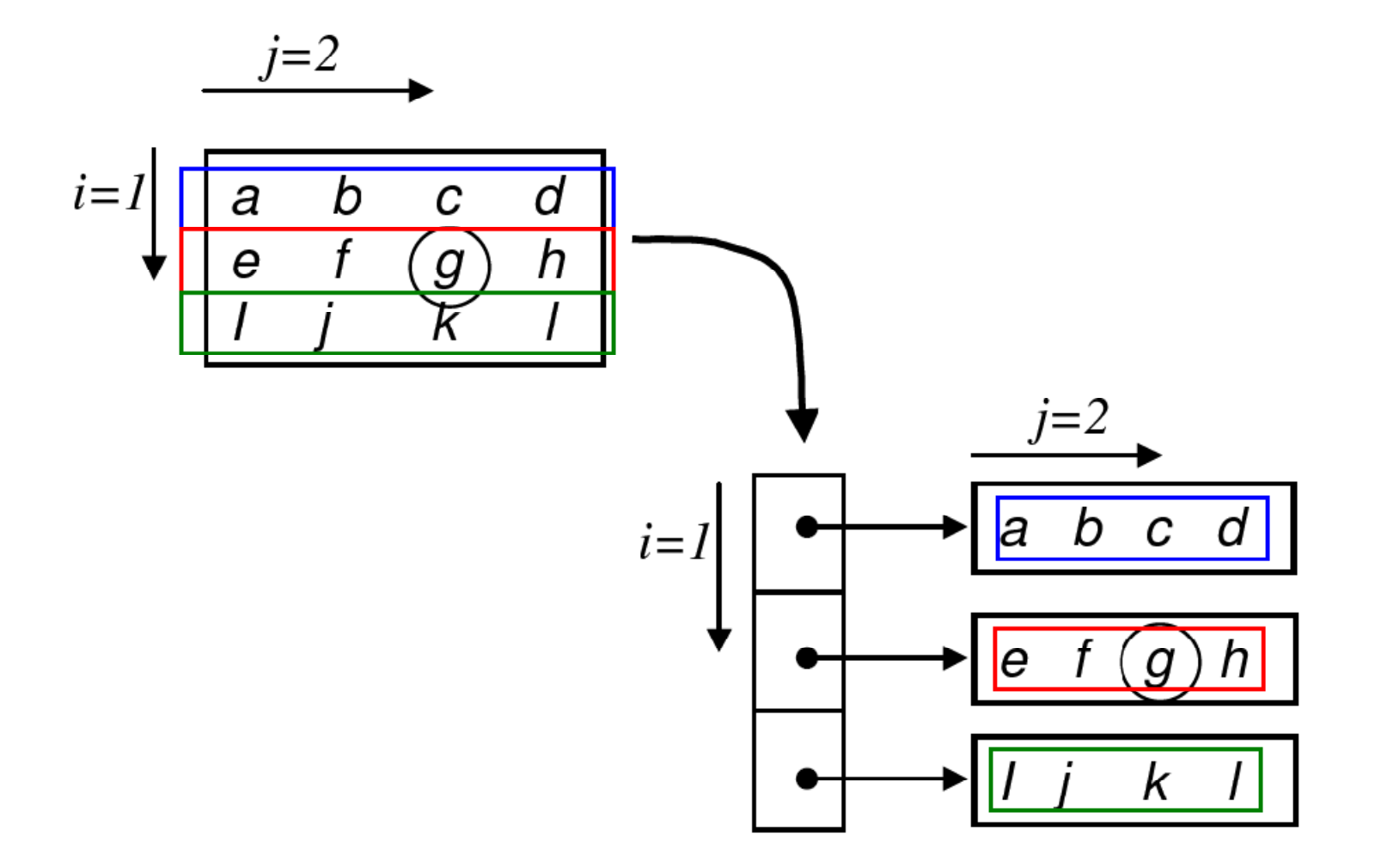

#### $115$ Matriz representada por vetor de ponteiros

•Precisamos alocar memória para o vetor de<br>ponteiros e atribuir os enderecos das linhas ponteiros e atribuir os endereços das linhas da matriz

```
int i;float **mat; /*vetor de ponteiros*/
...
```

```
mat = (float**)malloc (m*sizeof(float*));
for (i=0; i < m; i++)mat[i] = (float*) malloc (n*sizeof(float));
```
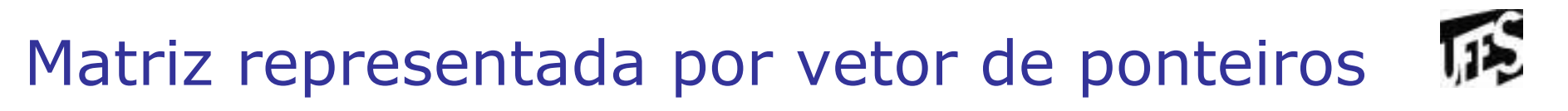

•Para liberar o espaço de memória alocado

```
...for (i=0; i<m; i++)free (mat[i]);free (mat);
```
## Operações com Matrizes

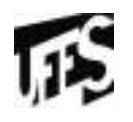

- Exemplo: função transposta
	- – Dada uma matriz, cria dinâmicamente a matriz transposta
- Matriz de entrada: mat (m x n)<br>• Matriz de esída: tra
- •Matriz de saída: trp
- $\bullet$ Uma matriz Q é a matriz transposta de M, se<br>Oij = Mij  $Qii = Mii$

float\* transposta (int m, int n, float\* mat); float\*\* transposta (int m, int n, float\*\* mat);

```
Exemplo – matriz com vetor simples
float* transposta (int m, int n, float* mat);
\{ int i, j;
  float* trp;trp = (float*) malloc (n*m*sizeof (float));for (i=0; i < m; i++)for (j=0; j<n; j++)trp[i*m+i] = mat[i*n+i];return trp;}
```
гŚ

```
Exemplo – matriz com vetor de ponteiros
float** transposta (int m, int n, float** mat);
\big\{int i, j;float** trp;trp = (float**) malloc (n*sizeof (float*));for (i=0; i<n; i++)trp[i] = (float*) malloc(m*sizeof(float));
  for (i=0; i < m; i++)
for (j=0; j<n; j++)
trp[j][i] = mat [i][j];return trp;}
```
ГŚ

## Resumindo

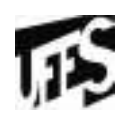

- Matriz representada por vetor bidimensional<br>estático: estático:
	- elementos acessados com indexação dupla<br>m<sup>[i][i]</sup>  $m[i][j]$
- Matriz representada por um vetor simples:
	- – conjunto bidimensional representado em vetor unidimensional
- Matriz representada por um vetor de ponteiros:
	- – cada elemento do vetor armazena o endereço do primeiro elemento de cada linha da matriz

# Exercício 1

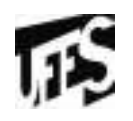

- Implemente a função multiplicação de matriz usando a abordagem de alocação dinâmica de matrizes (vetor de ponteiros)
- Multiplicação de matrizes:
	- entrada:<br>e matriz
		- matriz A de dimensão m x p
		- matriz B de dimensão p x n<br>Dída: matriz M de dimensã
	- saída: matriz M de dimensão m x n, definida como:

$$
M_{i,j} = \sum_{k=1}^{p} A_{i,k} \times B_{k,j}
$$

```
para i = 0 até m - 1, de 1 em 1
   para j = 0 até n - 1, de 1 em 1
       M[ i , j ] = 0
       para k = 0 até p - 1, de 1 em 1<br>MEi j 1 - MEi j 1 L AEi
            M[i, j] = M[i, j] + A[i, k] * B[k, j]
```
### Resposta

 $\rightarrow$ 

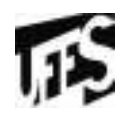

```
/* Multiplicação de Matrizes (representadas por vetor de ponteiros) *
void mult (int m, int p, int n, int** A, int** B, int** M)
\{ int i, j, k, t;
  for (i = 0; i < m; i++)for (j = 0; j < n; j++)t = 0;
      for (k = 0; k < p; k++)t = t + A[1][k]^*B[k][j];M[i][j] = t;
```
### Resposta

 $\cdots$ 

/\* Alocação Dinâmica das Matrizes \*/ int main (void)

```
int **A, **B, **M;
  int m = 4, p = 3, n = 5;
  int i, j;
  /* Alocação das matrizes */
  A = (int^{**}) malloc(m*sizeof(int*));
  for (i=0; i<m; i++)A[i] = (int^*) malloc(p^*sizeof(int));
  B = (int^{**}) malloc(p*sizeof(int*));
  for (i=0; i < p; i++)B[i] = (int^*) malloc(n*sizeof(int));
  M = (int^*) malloc(m*sizeof(int*));
  for (i=0; i<m; i++)M[i] = (int^*) malloc(n*sizeof(int));
                                             /* inicialização das matrizes
mult(m,p,n,A,B,M);/* multiplicação das matrizes
                                              \prime^* etc...
```
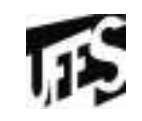

 $\star$ 

 $\cdot$ 

 $\star$ 

# Exercício 2

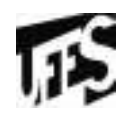

• Implemente a função multiplicação usando a abordagem de alocação dinâmica de matrizes (representada por vetor simples)